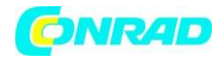

**www.conrad.pl**

**INSTRUKCJA OBSŁUGI**

**Nr produktu 503771**

# **Programowalny sterownik elektromagnesów Tremba MST-1630.001**

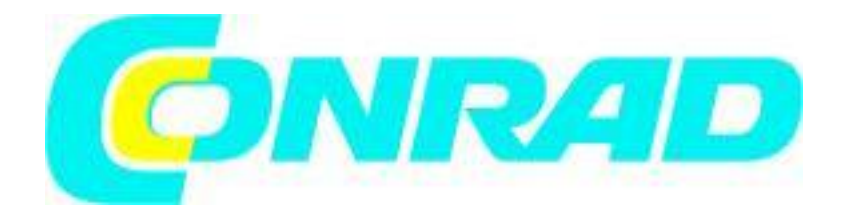

Strona **1** z **23**

Dystrybucja Conrad Electronic Sp. z o.o., ul. Kniaźnina 12, 31-637 Kraków, Polska Copyright © Conrad Electronic, Kopiowanie, rozpowszechnianie, zmiany bez zgody zabronione. www.conrad.pl

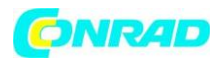

# **Opis**

Dowolnie programowalny sterownik elektromagnesów z wbudowanym mikroprocesorem Atmel® ATmega8 dla elektromagnesów DC do 400 W lub silników elektrycznych do 200 W. Układ dostosowany do wysokiej wydajności dla przełączania logicznego w aplikacjach przemysłowych aż do złożonego taktowania PWM. Łatwy w utrzymaniu, ponieważ może być zaprogramowany podczas instalacji.

Wysoka obciążalność impulsowa i zintegrowana koncepcja bezpieczeństwa. Liczne opcje montażu, np. interfejs RS232, magistrala I²C, płyta chłodząca, montaż na szynie DIN, itp. 2 niezależnie przełączane wyjścia do uruchamiania "on/off" lub do odwracania "prawo/lewo". Gotowość do natychmiastowego użycia dzięki wstępnie zainstalowanemu programowi standardowemu.

# **Funkcje**

- Wyjście: 2 x on/off lub 1 x odwrócona polaryzacja
- PWM dla nad- i niedosterowania
- Kompatybilny z PLC
- Odporne na wibracie złacza zaciskowe
- Opcjonalny interfejs komunikacyjny (RS232, I²C) dla zewnętrznych przycisków, połączenia z PC, itp.
- Potencjometr Trim do ustawiania wartości programu
- Zabezpieczenie z wewnętrzną rejestracją wartości pomiarowych

# **Aplikacja**

- Sekwencje programów sterowane czasem i/lub sygnałem
- Zwiększenie siły i skoku
- Redukcja ogrzewania
- Eliminacja remanencji (magnesy elektromagnetyczne)
- Łagodny rozruch
- Redukcja hałasu uderzeniowego
- Przyspieszenie procesu zacieśniania

# **Wartości elektryczne**

Zasilanie: 7 VDC (min.) – 24 VDC Zdolność przełączania: 400 W (max) Zdolność przełączania: 2 x 8 A / 24 VDC Wyjścia sygnałowe: 100 mA / 24 VDC (maks., listwa zaciskowa) Wejście sygnałowe: 8 mA / 5-24 VDC (maks., listwa zaciskowa) Prąd spoczynkowy: 24 mA (24VDC), 40 mA (7 VDC)

Strona **2** z **23**

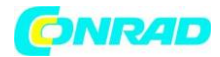

# **Dane techniczne**

Długość: 72 mm Szerokość: 65 mm Waga: ok.45g Zakres temperatur: +5 … + 60 °C Mocowanie: 4 x śruba z tworzywa sztucznego M3 Montaż na szynie DIN: tak (opcja, akcesoria) RoHS: tak

Strona **3** z **23**

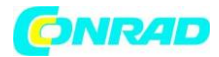

# **Rysunek**

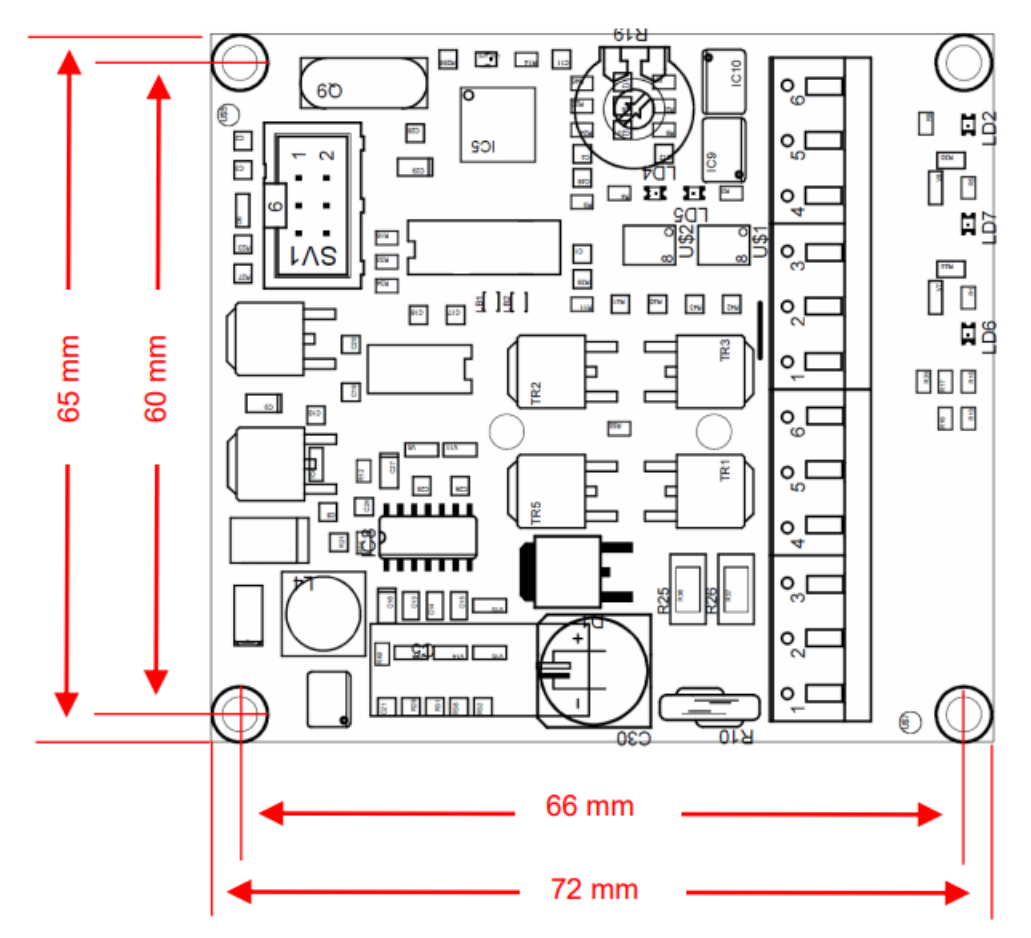

- 1. GND Zasilanie (-)
- 2. Vcc Zasilanie (+)
- 3. Vcc Magnes A
- 4. Vcc Magnes B
- 5. MA Elektromagnes wyjściowy obciążenia A
- 6. MA Elektromagnes wyjściowy obciążenia B
- 7. IN1 Wejście sygnałowe 1 (+)
- 8. IN1 Wejście sygnałowe 1 (-)
- 9. IN2 Wejście sygnałowe 2 (+)
- 10. IN2 Wejście sygnałowe 2 (-)
- 11. OUT Wyjście sygnału (+)
- 12. OUT Wyjście sygnału (-)

#### Strona **4** z **23**

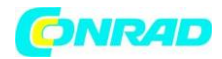

# **Opis szczegółowy**

## **Wprowadzenie**

MST-1630 jest bardzo kompaktowym i dzięki zintegrowanemu mikroprocesorowi niezwykle elastycznym sterownikiem dla elektromagnesów, silników elektrycznych i obciążeń rezystancyjnych, takich jak diody LED. Zintegrowany Atmel® ATmega8 jest swobodnie programowalny poprzez gniazdo ISP zgodnie ze standardem Atmel® i dzięki temu umożliwia precyzyjne i wydajne sterowanie dostosowane do potrzeb aplikacji.

Typowe zastosowanie dla solenoidów liniowych: zwiększenie skoku, zwiększenie sił (zwłaszcza podczas rozruchu), niższa temperatura pracy. Odporna na wibracje kostka zaciskowa zawiera wszystkie istotne połączenia dla obu typów zasilania, wyjść mocy oraz wejść i wyjść sygnałowych.

Standardowy program do niezależnego sterowania dwoma solenoidami jednostronnego działania jest zainstalowany fabrycznie, dzięki czemu sterowanie jest gotowe do użycia natychmiast po zakupie.

## **Bezpieczeństwo**

Wewnętrzne wartości pomiarowe (ADC) umożliwiają programowi reagowanie na podstawowe błędy w podłączonych cewkach lub silnikach, a nawet w zasilaniu:

- Napięcie zastosowanego zasilacza
- Poziom nagrzania regulatora
- Przepływ prądu przez sterownik

## **Odpowiednie elektromagnesy**

Odpowiednie elektromagnesy to prawie wszystkie dostępne w handlu magnesy prądu stałego z jednym lub dwoma zwojami:

- 2 x monopolarne, jednozwojowe elektromagnesy (oddzielnie przełączane, np. ZMF-3258)
- 1 x monopolarne, jednozwojowe elektromagnesy z równoległym połączeniem wyjść sterujących
- 1 x jednozwojowy, dwubiegunowy elektromagnes (z odwrotną polaryzacją, np. HMA-2622)
- 1 x dwucewkowy elektromagnes (bez polaryzacji wstecznej)

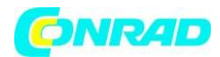

## **Opcje**

MST-1630 jest przygotowany do wielu opcjonalnych rozszerzeń i adaptacji:

- Port komunikacyjny: bezpośrednie połączenia portów oraz interfejs RS-232 i I²C, np. dla przełączników, przycisków, wyświetlaczy, sterowników, połączenie z PC
- Potencjometr Trim: do ustawiania parametrów oprogramowania, np. czasu miękkiego startu lub czasu budzenia
- Płyta chłodząca: do zwiększenia mocy ciągłej i impulsowej
- Wspornik szyny DIN
- Wejścia/wyjścia sygnałowe: Przejście od potencjału wolnego do potencjału wewnętrznego

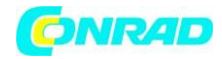

**www.conrad.pl**

## **Schemat blokowy**

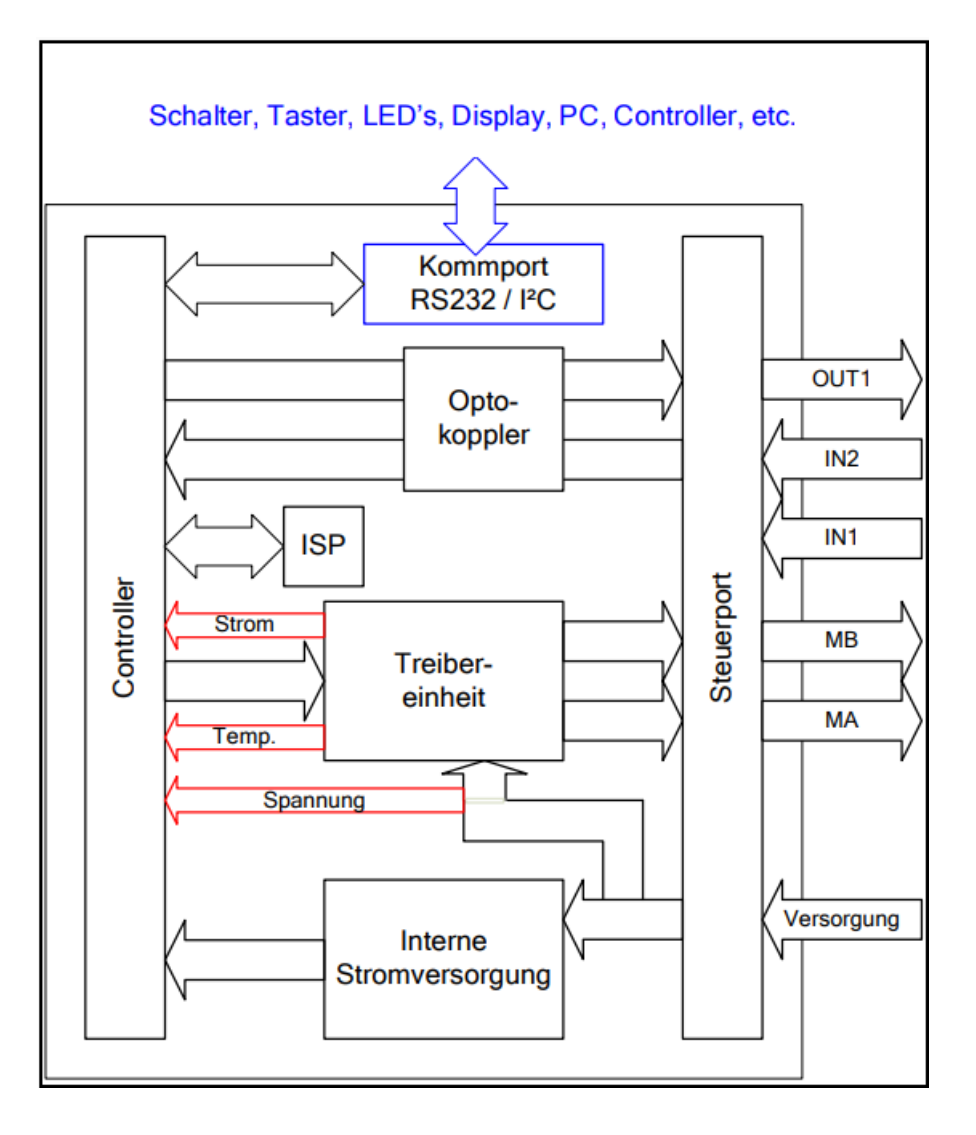

**Schalter, Taster, LED's, Display, PC, Controller, etc.** - Przełączniki, przyciski, diody LED, wyświetlacz, komputer, sterownik itp.

**Kommport RS232 / I²C** – port RS232 / I²C

**Optokoppler** - Transoptor

**Controller -** Sterownik

**Strom** - Zasilanie

**Spannung** - Napięcie

**Interne Stromversorgung** - Zasilanie wewnętrzne

**Treibereinheit** - Jednostka sterująca

**Steuerport** - Port sterowania

**Versorgung** - Zasilanie

Strona **7** z **23**

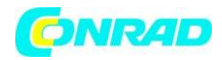

## **Pierwsze uruchomienie**

## **Wprowadzenie**

Jednostka sterująca jest dostarczana z fabrycznie zainstalowanym programem standardowym. Program ten obejmuje najczęściej spotykane zastosowanie magnesów jednobiegunowych. Wyjścia obciążenia MA i MB reagują niezależnie od siebie poprzez IN1 i IN2. MA jest wyzwalany przez sygnał na IN1, MB jest sterowany przez sygnał na IN2.

Harmonogram programu:

- 1. Faza odbioru: 100% napięcia roboczego (czas trwania regulowany potencjometrem trymowym)
- 2. Faza trzymania: 25% napięcia roboczego (tak długo jak przycisk jest wciśnięty)

## **Wymagania**

Potrzebne materiały:

- dwa elektromagnesy (np. ZMF-3258z.001)
- dwa przyciski
- zasilacz 24 V/DC
- kabel przyłączeniowy
- śrubokręt (płaski, do otwierania zacisków)

## **Test funkcji**

Po otrzymaniu i przed pierwszym użyciem:

- 1. Podłącz 12 VDC z ograniczeniem prądowym 0,5 A do Vcc i GND z prawidłową polaryzacją
- 2. Włącz zasilanie

#### **Kontrola testu działania**

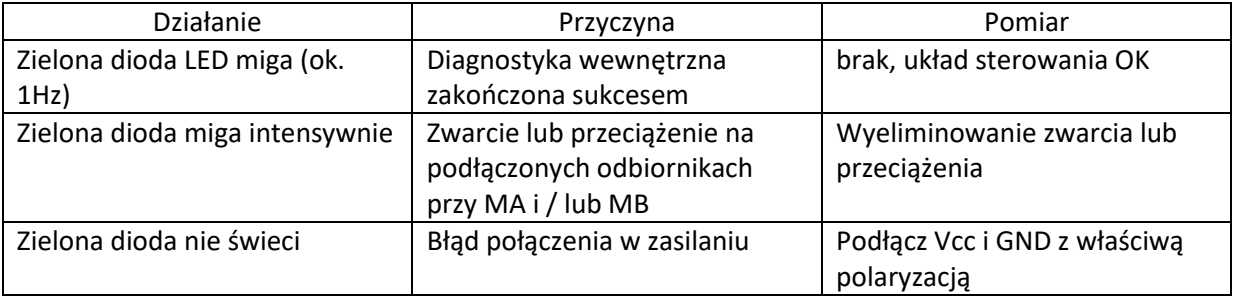

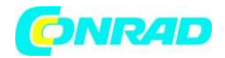

#### **Przykładowy układ**

Przykład dotyczy oprogramowania fabrycznego:

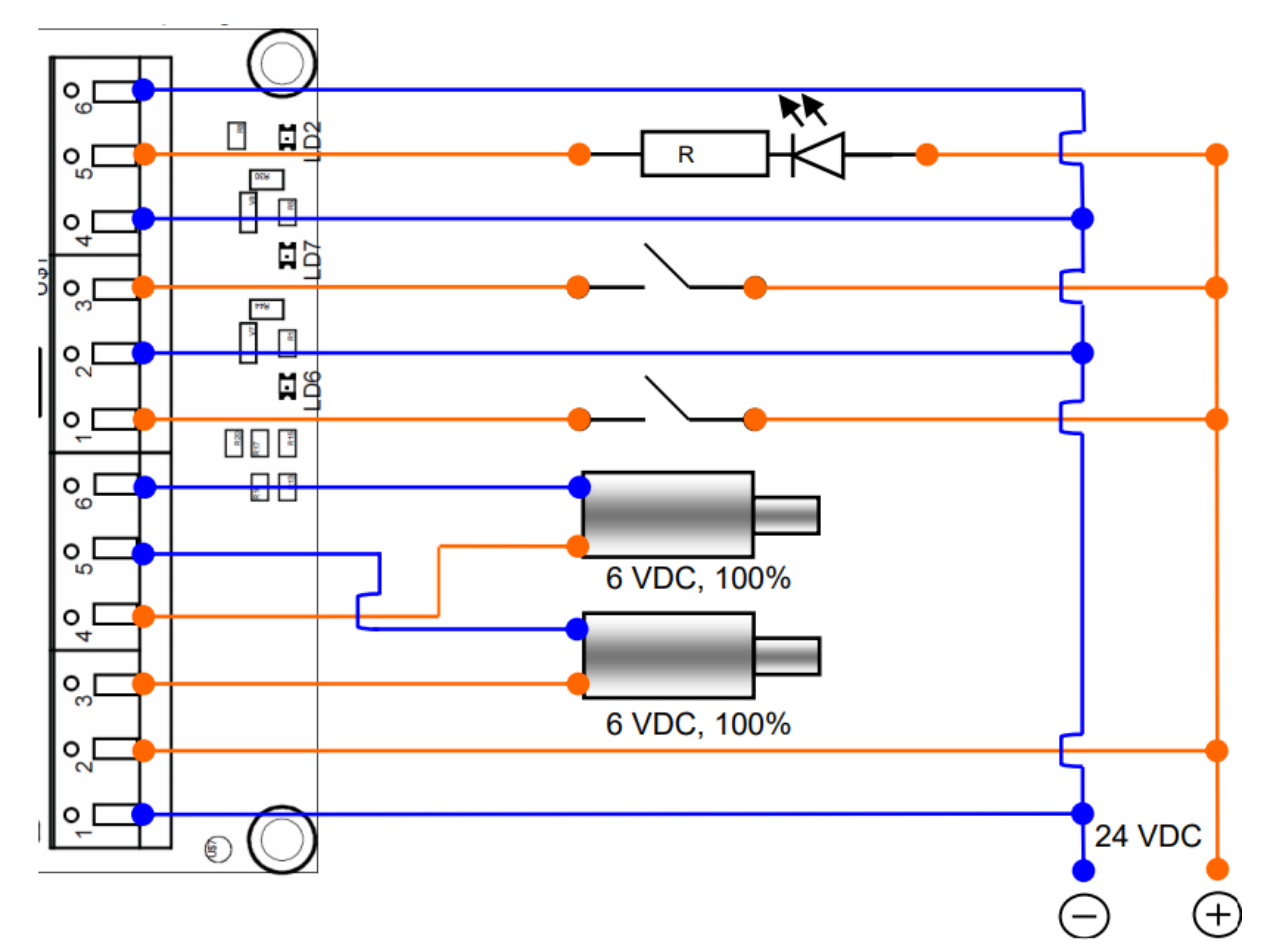

- 1. Podłącz magnes A  $(3 + 5)$
- 2. Podłącz magnes B  $(4 + 6)$
- 3. Podłącz przycisk/przełącznik do wejścia sygnałowego IN1 (7 + 8)
- 4. Podłącz przycisk/przełącznik do wejścia sygnałowego IN2 (9 + 10)
- 5. Podłącz zasilacz (1 + 2)
- 6. Naciśnij przyciski

Strona **9** z **23**

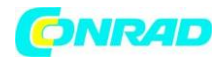

# **Opis listwy zaciskowej: Wejście/wyjście sygnału**

## **Wprowadzenie**

Listwa zaciskowa jest połączeniem dla:

- Zasilania
- Moc wyjściowa MA (cewka A)
- Moc wyjściowa MB (cewka B)
- Wejścia sygnałowe IN1 i IN2
- Wyjście sygnału OUT

## **Wejścia sygnałowe**

Wejścia sygnałowe IN1 i IN2 listwy zaciskowej są izolowane przez transoptory dlatego są kompatybilne np. ze sterownikami PLC. Można je wykorzystać do aktywacji funkcji programu przez sygnały zewnętrzne, np. sygnał start/stop.

Przykład dla przycisku na wejściu sygnałowym IN1:

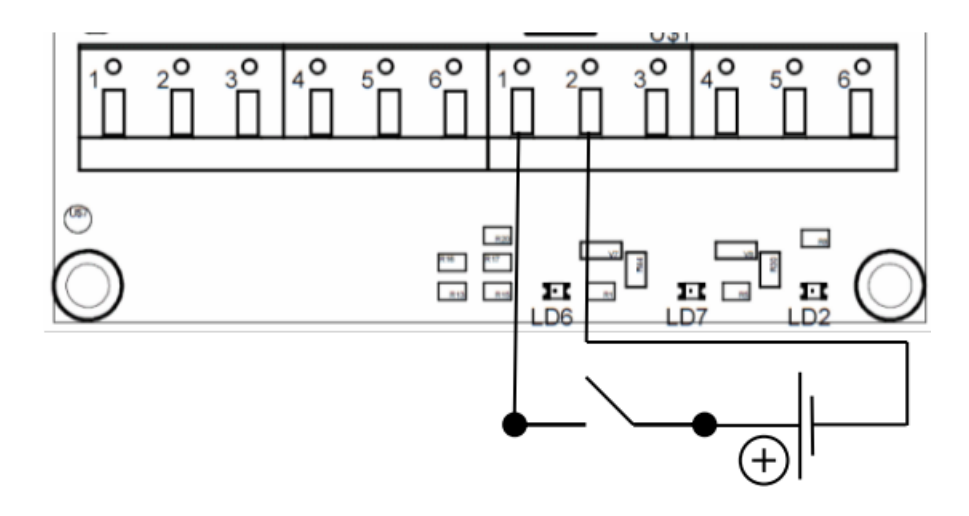

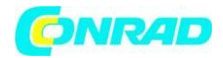

#### **Wyjścia sygnałowe**

Wyjście sygnałowe OUT jest izolowane galwanicznie poprzez transoptor. Wyjście to może być wykorzystane, np. do przekazania informacji zwrotnej do sterownika PLC.

Przykładowe podłączenie diody LED do OUT

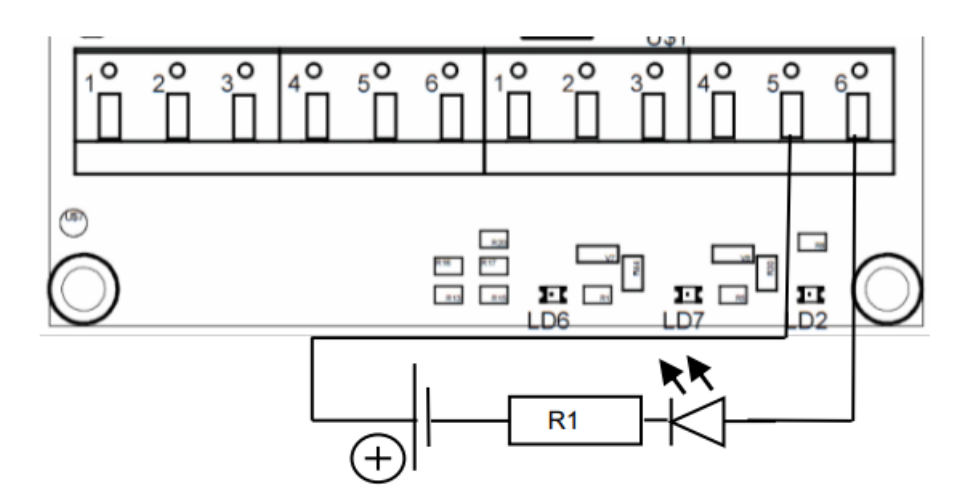

## **Wartości elektryczne**

Wyjście sygnału: OUT: 100 mA / 24VDC max.

Wejście sygnału: IN1: 1,5 mA @ 5VDC / 9,0 mA @ 24VDC IN2: 1,5 mA @ 5VDC / 9,0 mA @ 24VDC

## **Konwersja na potencjał wewnętrzny**

Wejścia i wyjścia sygnałowe mogą być podciągnięte do wewnętrznego potencjału poprzez wyposażenie w mostki rezystorowe. Zalecane wartości referencyjne:

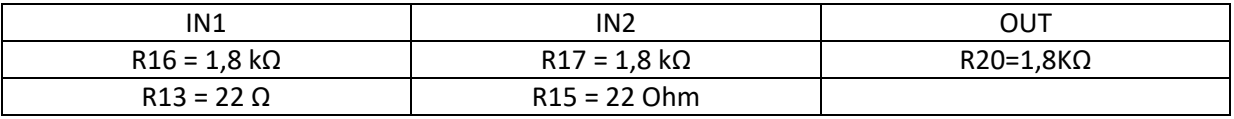

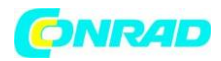

# **Opis listwy zaciskowej: Obciążenie wyjść MA i MB**

## **Wprowadzenie**

Wyjścia obciążenia MA i MB są przyłączami dla elektromagnesów. Układ bitów i okablowanie określają zastosowanie połączeń:

- 2 oddzielnie przełączane wyjścia on/off
- 1 wyjście wspólne z odwrotną polaryzacją
- 1 wspólne wyjście z polaryzacją prostą dla podwójnej mocy wyjściowej. W tym trybie należy pamiętać, aby ustawić PB1 i PB2 w tym samym cyklu procesora!

Zastosowanie wyjść sterownika:

- 1. Aktywacja wyjść sterownika: port PD7 (MagnesA) i port PB0 (MagnesB)
- 2. Przełączanie wyjść sterownika: Port PB2 (MagnesA) i Port PB1 (MagnesB)

## **Tabela logów**

Układ standardowy: Solenoidy podłączone do przewidzianych gniazd zaciskowych Vcc 2 i 3.

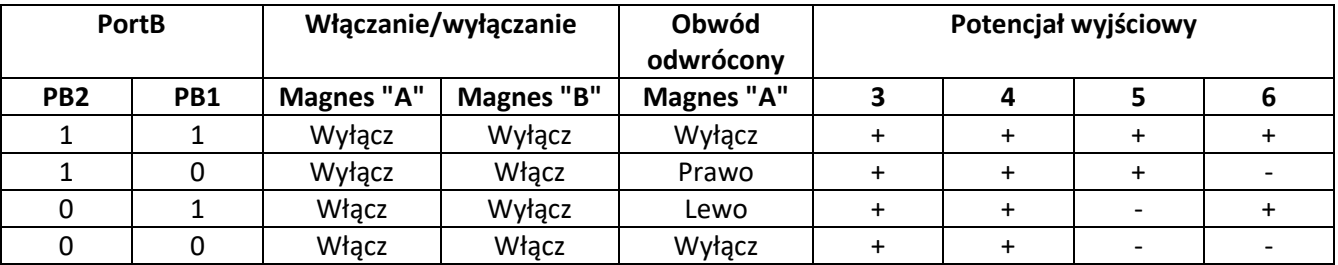

## **Wartości obciążenia Tryb PWM**

Wartości przy 30kHz PWM / 90% rel ED.

Szczytowa wydajność

- 10A, maks. 1 sek. (1 x na minutę) na kanał, obieg powietrza ze wszystkich stron
- 8A, maks. 10 sek. (1 x na minutę) na kanał, obieg powietrza ze wszystkich stron

Wydajność stała

- 6A na kanał, płyta chłodząca
- 4A na kanał, obieg powietrza ze wszystkich stron
- 3A na kanał, niechłodzony i wbudowany (np. uchwyt do szyny DIN)

Wartości te są wartościami przybliżonymi, zmierzonymi w temperaturze otoczenia 35°C i różnią się w zależności od oprogramowania i podłączonych obciążeń.

Strona **12** z **23**

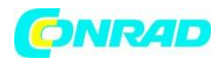

# **Opis listwy zaciskowej: Przykłady przełączania**

## **Podłączenie elektromagnesu pojedynczego działania**

Podłączenie do wyjścia sterującego "MA". Połączenie drugiego magnesu z MB jest analogowe.

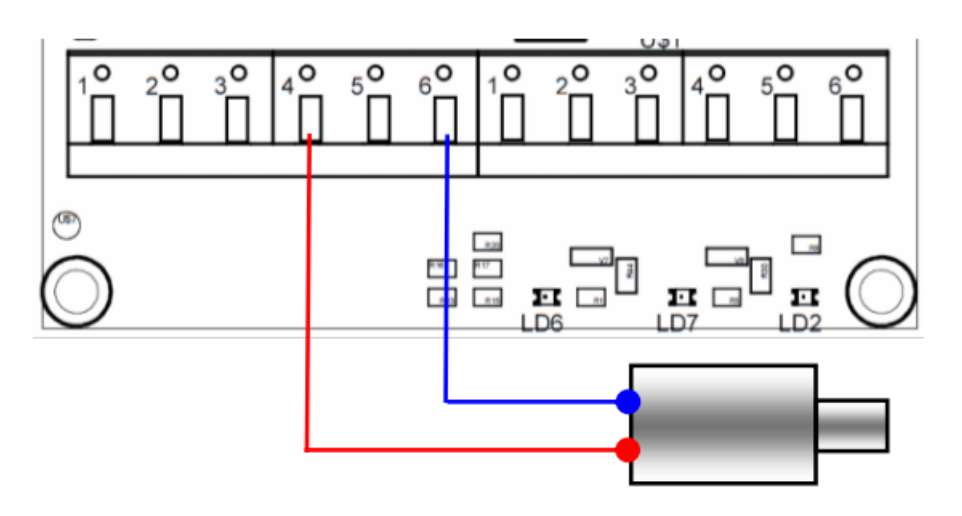

Układ ten nadaje się między innymi do:

- Elektromagnesy jednozwojowe i liniowe (np. seria HMF, ZMF, IZM, GTO-®)
- Silniki elektryczne o jednym kierunku pracy
- Precyzyjne sterowanie oprawami listwowymi z monochromatycznymi diodami LED

## **Podłączenie elektromagnesu rewersyjnego**

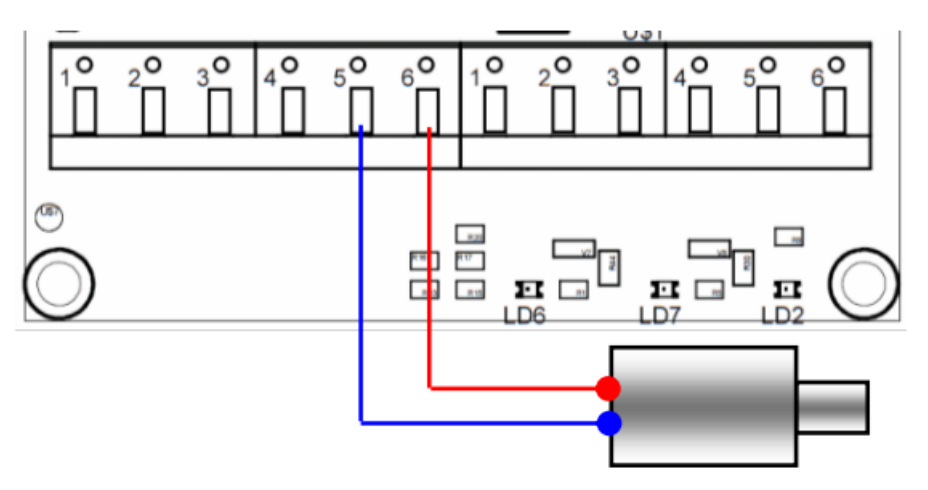

Układ ten nadaje się między innymi do:

- Elektromagnesy rewersyjne z pojedynczą cewką
- Elektromagnesy liniowe bistabilne / blokujące (seria HMA i HMB)
- Silniki elektryczne z możliwością pracy w prawo/lewo i szybkim zatrzymaniem

Strona **13** z **23**

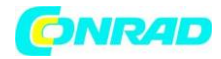

#### **Podłączenie dwucewkowego magnesu podnoszącego**

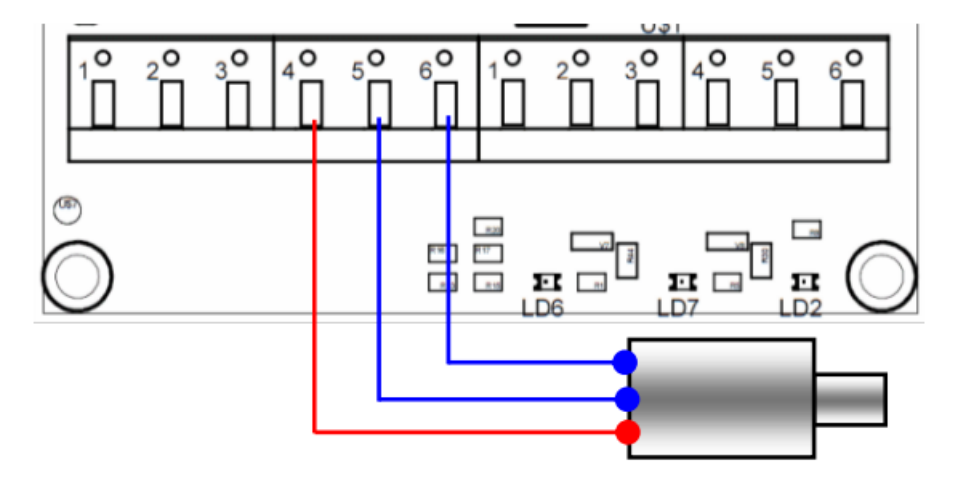

Układ ten nadaje się między innymi do:

- Elektromagnesy rewersyjne z pojedynczą cewką
- Dwukierunkowe solenoidy liniowe (np. seria ZM2)
- Dwukolorowa dioda LED do niemal bezstopniowego mieszania kolorów

Strona **14** z **23**

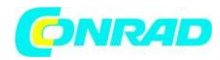

# **Opis portu komunikacyjnego**

## **Wprowadzenie**

Port komunikacyjny "Commport" jest interfejsem opcjonalnym

- dla zewnętrznych elementów elektronicznych takich jak przyciski, przełączniki, diody LED, sterowniki, wyświetlacze i moduły rozszerzające I/O.
- dla magistrali I²C lub interfejsu RS232.

## **Przyporządkowanie pinów**

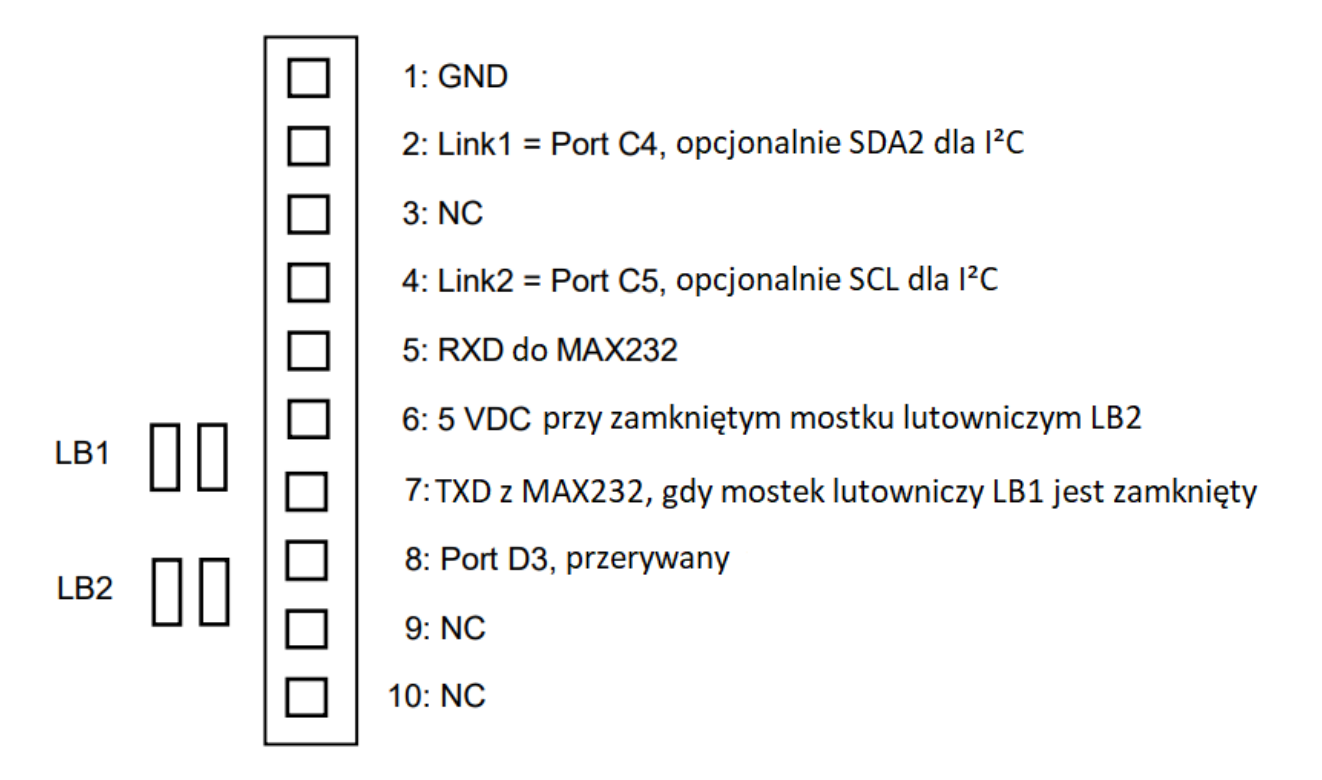

Strona **15** z **23**

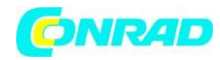

#### **Przykładowe sprzężenie dwóch MST-1630:**

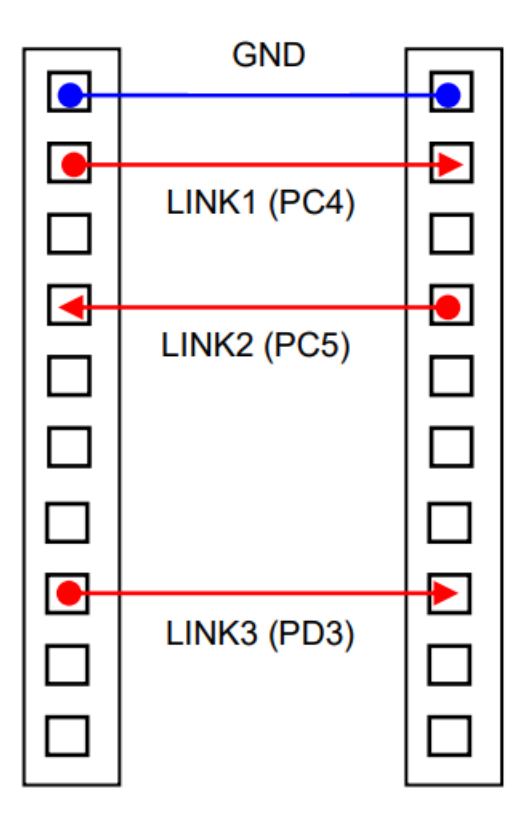

#### **Moduły rozszerzeń**

Dla portu Comm istnieją różne moduły rozszerzeń dla dodatkowych interfejsów, takich jak potencjometry trymowe, wejścia analogowe dla zewnętrznych napięć sterujących, dodatkowe wejścia cyfrowe itp.

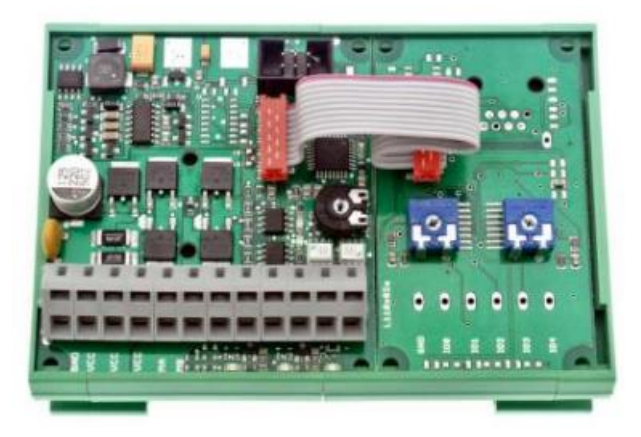

#### Strona **16** z **23**

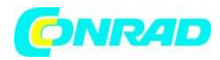

## **Programowanie: Podstawy**

#### **Wprowadzenie**

Wszystkie wejścia i wyjścia MST-1630 są swobodnie programowalne za pomocą zintegrowanego sterownika. Dzięki temu możliwa jest realizacja dowolnego systemu sterowania. W tym celu nie trzeba wyjmować sterownika przez połączenie wtykowe ISP. O wyborze języka programowania asembler, C czy BASIC - decyduje wyłącznie zastosowany kompilator.

Programowanie może odbywać się również po zainstalowaniu, dzięki czemu możliwy jest wysoki poziom obsługi klienta dzięki możliwościom adaptacji i modyfikacji na miejscu.

#### **Struktura programu**

Każdy program składa się zasadniczo z dwóch jednostek:

- 1. Inicjalizacja
- 2. Proces sterowania

#### **Procedura**

- 1. Napisać program
- 2. Podłączyć urządzenie programujące do komputera
- 3. Podłączyć adapter ISP urządzenia programującego do złącza ISP jednostki sterującej
- 4. Podłączyć zasilacz
- 5. Dokonać ustawień programowych (Fuse Bits, itp.)
- 6. Transfer programu
- 7. Wyjmij adapter ISP ze złącza sterownika

## **Przykład połączenia z programatorem AVRISP mkII In System firmy Atmel®**

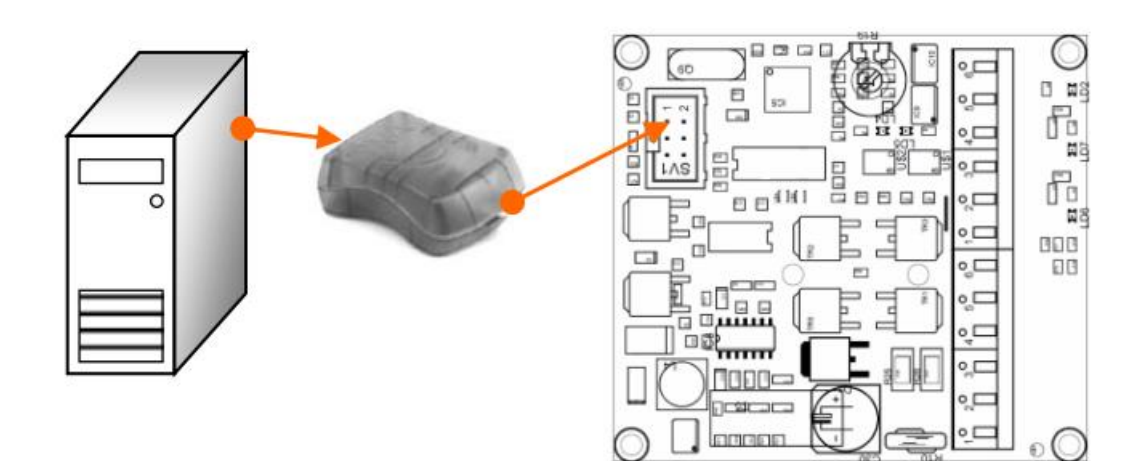

Strona **17** z **23**

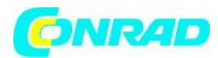

## **Złącze ISP**

Złącze ISP jest interfejsem do urządzenia programującego. Układ pinów odpowiada standardowi zalecanemu przez Atmel ®.

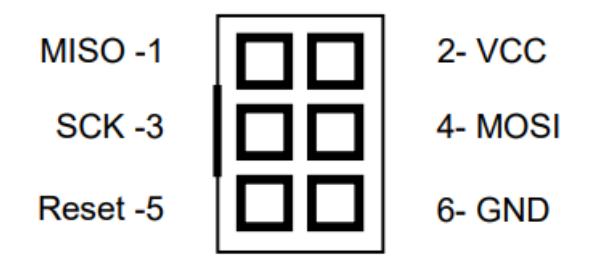

Strona **18** z **23**

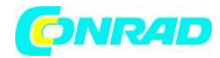

# **Programowanie: Opis portów**

## **Wprowadzenie**

Porty są wejściami i wyjściami sterownika. Porty muszą być zdefiniowane w inicjalizacji programu.

#### **Port B**

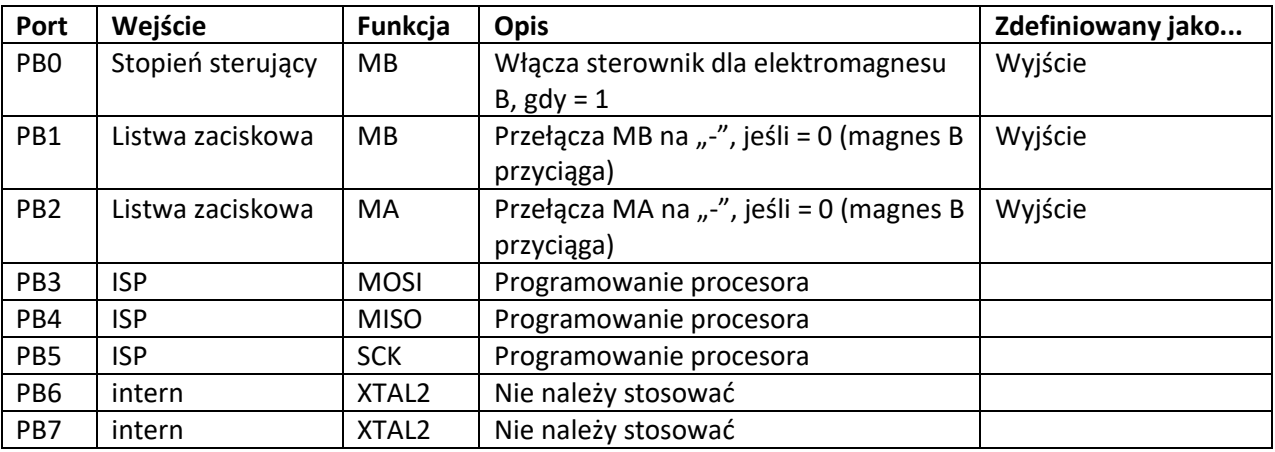

## **Port C**

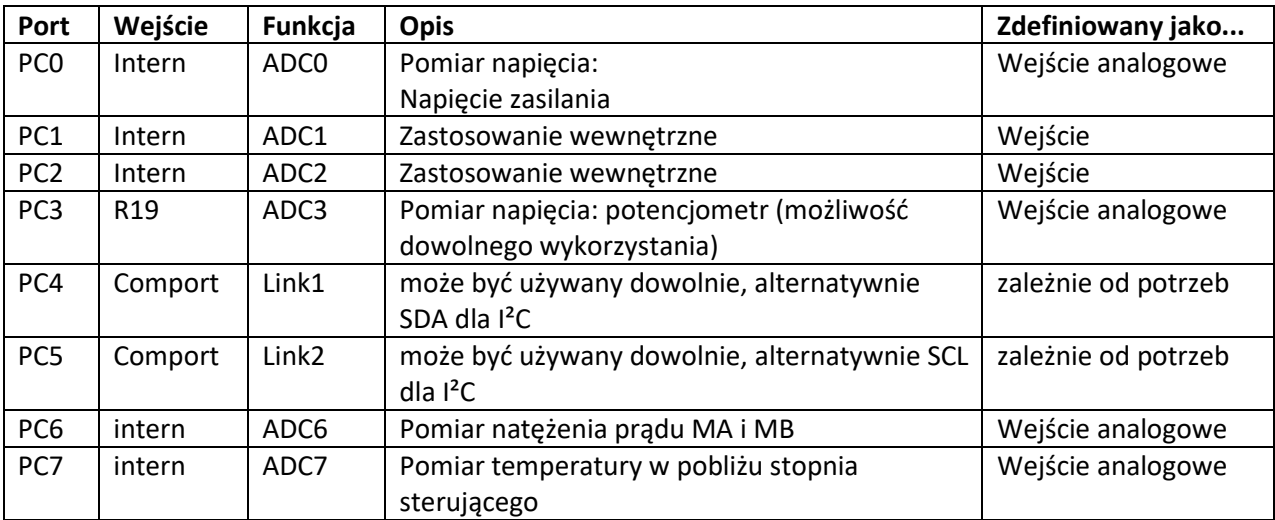

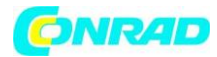

#### **Port D**

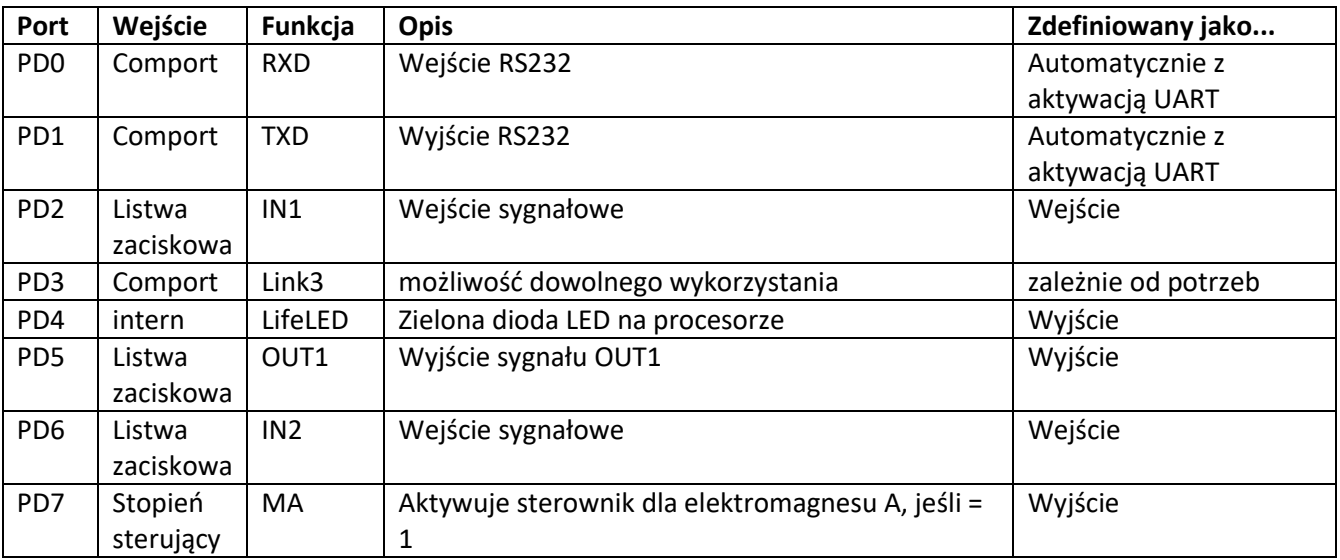

# **Programowanie: Przykład**

#### **Wprowadzenie**

Następujący przykład służy jako pierwsze wprowadzenie do programowania MST-1630: Cewka A (MA) włącza się lub wyłącza w zależności od pozycji przełącznika na wejściu sygnałowym IN1. Połączenia:

MA: Magnes

IN1: Przycisk lub przełącznik

Strona **20** z **23**

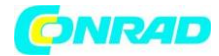

#### **Kod źródłowy w języku C**

```
#define __AVR_ATmega8__ 1 
#include <avr/io.h>
int main( void )
{
//****************** Initialisierung der Ein- und Ausgänge ******************
DDRD &= ~(1<<2); //Pin IN1 als Eingang definieren
DDRD |= (1<<7); /PD7 Ausgang schalten
PORTD|= (1<<7); //Gatetreiber für MA aktivieren
DDRB |= (1<<2); //PB2 auf Ausgang schalten (für Magnet A)
PORTB|= (1<<2); //PB2=1 => Magnet A=aus
DDRD |= (1<<4); \blacksquare//**********************Hauptschleife*****************************************
do {
if((PIND & (1<<2))) //Eingang IN1 abfragen
{
PORTB &= ^{\sim}(1<<2); //lo, Magnet an
PORTD |= (1<<4); \frac{1}{5} //LifeLED Port D4 hi, LED an
}
else
{
PORTB = (1<<2); //hi, Magnet aus
PORTD &= ^{\sim}(1<<4); //LifeLED Port D4 lo, LED aus
}
} while ( 1);
}
//****************** Ende der Hauptschleife***********************************
```
Strona **21** z **23**

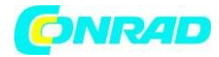

# **Dodatkowe informacje**

## **Warianty**

Seria MST-1630 występuje w kilku wariantach o różnych funkcjach. Podstawowe modele .001, .002 i .003 różnią się następująco:

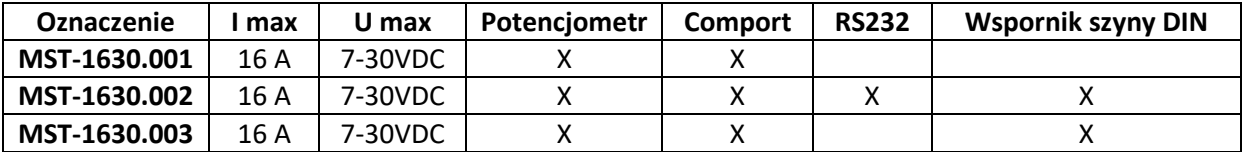

**Schemat ideowy wyjścia sygnału (OUT)**

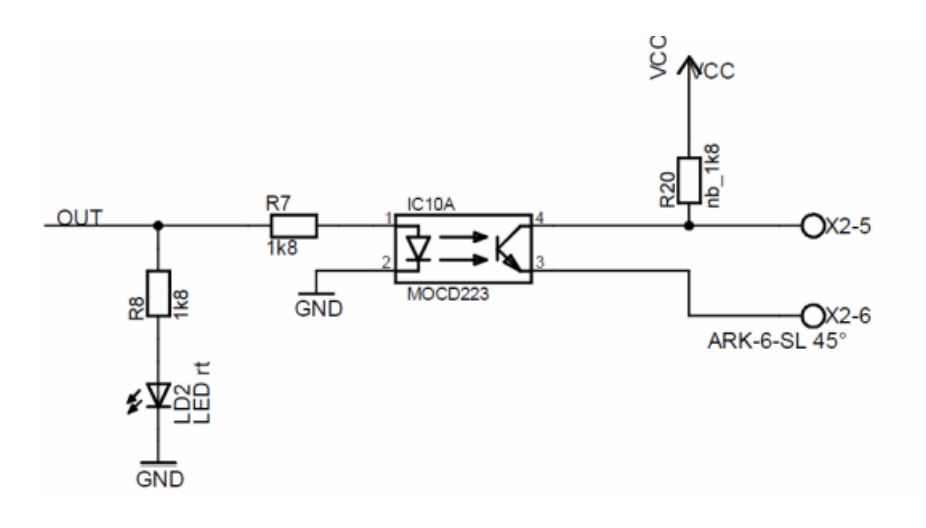

#### **Schemat ideowy wejść sygnałowych (IN1, IN2)**

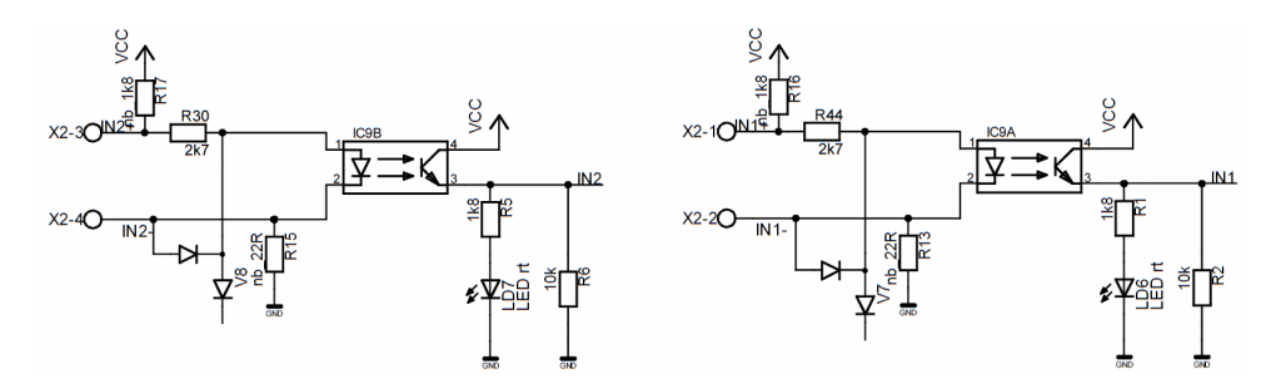

**Potencjometr R19.** Zalecana wartość orientacyjna: 5k ... 10k

Strona **22** z **23**

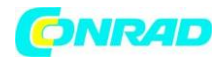

#### **Deklaracja zgodności**

DIN EN 61000-6-2; VDE 0839-6-2:2006-03 Kompatybilność elektromagnetyczna (EMC) - Część 6-2: Normy ogólne - Odporność w środowiskach przemysłowych (IEC 61000-6- 2:2005); wersja niemiecka EN 61000-6-2:2005

DIN EN 61000-6-4; VDE 0839-6-4:2011-09 Kompatybilność elektromagnetyczna (EMC) - Część 6-4: Normy ogólne - Wymagania dotyczące emisji w środowiskach przemysłowych (IEC 61000-6-4:2006 + A1:2010); wersja niemiecka wersja EN 61000-6-4:2007 + A1:2011

Kompatybilność elektromagnetyczna zależy od warunków użytkowania i działania. Użytkownik ponosi odpowiedzialność za skutki zmian, które nie zostały wprowadzone przez Tremba GmbH.

# **Prawa autorskie i odpowiedzialność cywilna**

Niniejsza dokumentacja

- używa terminów firm trzecich, takich jak "Atmel". Warunki te nie są własnością Tremba GmbH i mogą podlegać prawu o znakach towarowych i/lub prawu autorskiemu. Prawa tych osób trzecich muszą być respektowane.
- jest przedmiotem prawa autorskiego

Roszczenia z tytułu odpowiedzialności wygasają w przypadku nieprawidłowego użytkowania, użytkowania poza określonymi parametrami oraz niepotwierdzonego niepotwierdzonego użytkowania w obszarach mających wpływ na życie i zdrowie. Odpowiedzialność opiera się wyłącznie na aktualnie obowiązującym arkuszu danych.

## **Instrukcja użytkowania**

- Chronić jednostkę sterującą przed wilgocią i kondensacją
- Unikać nadmiernego nagrzewania
- Zapewnić suche składowanie
- Chronić jednostkę sterującą przed wyładowaniami elektrostatycznymi podczas instalacji, obsługi i eksploatacji
- Utylizować zgodnie z wymogami prawnymi. Nie wyrzucać do odpadów resztkowych lub domowych.

**[http://www.conrad.pl](http://www.conrad.pl/)**

#### Strona **23** z **23**